**FORMATION PROFESSIONNELLE TECHNIQUE**

# **LE MONTAGE VIDÉO : RÉALISER DES VIDÉOS CRÉATIVES AVEC DAVINCI RESOLVE**

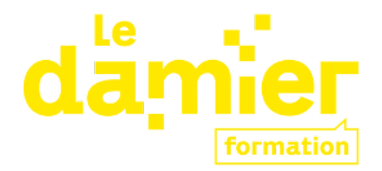

# **OBJECTIFS PÉDAGOGIQUES**

- ✔ Pratiquer les logiciels de montage (en particulier DVR)
- ✔ Intégrer un degré artistique dans la création de contenu vidéo
- ✔ Construire un projet de A à Z : de la réception des rushes jusqu'à l'export final
- ✔ Distinguer les bons choix artistiques et techniques
- ✔ Développer sa culture de l'image et du langage cinéma

# **PRÉ-REQUIS :**

- Avoir des connaissances de base en montage vidéo
- Etre à l'aise avec l'interface informatique

# **PUBLICS CONCERNÉS :**

À destination des professionnel.le.s des structures culturelles et créatives :

- Monteurs amateurs
- Vidéastes "non-pro" (services de communication, youtubeurs, créateurs de contenus..)
- Indépendants

### **MOYENS TECHNIQUES :**

Mac avec logiciel installé (Resolve) - fournis par le formateur

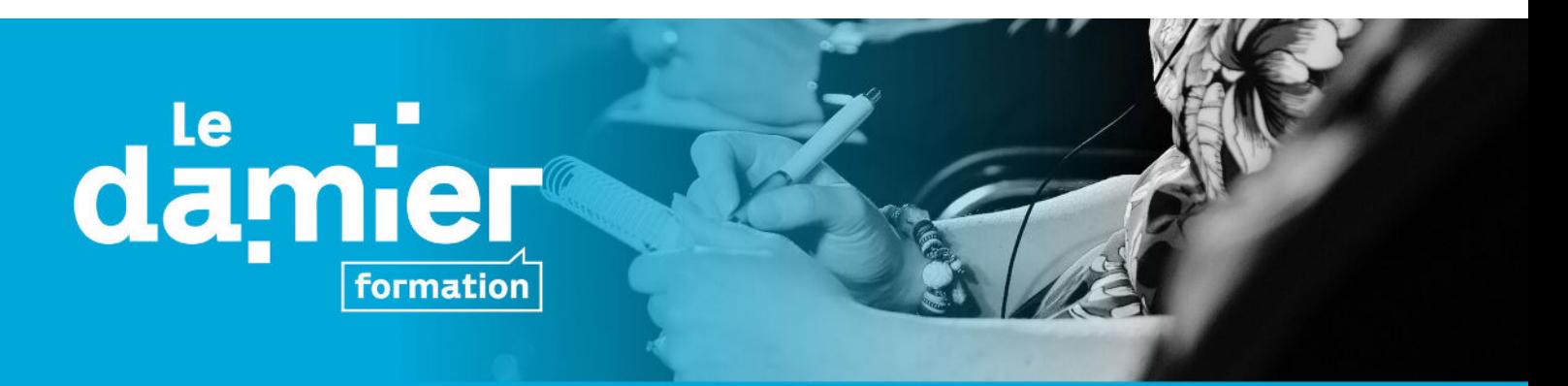

# **MÉTHODE PÉDAGOGIQUE :**

- Formation en présentiel mêlant théorie et pratique
- Pratique du logiciel gratuit DaVinci Resolve
- Partage de supports pédagogiques (références bibliographiques, fourniture d'un livret pédagogique par module, annuaires, lexique, glossaire, outils de travail...) :
- Exercices concrets pour appréhender chacune des étapes de la postproduction

### **DURÉE :** 5 jours, 35h

**Jour 1 :** Module 1 Introduction au vocabulaire de la vidéo - 3H30 Module 2 Création de projet et Importation de médias -3h30

**Jour 2 :** Module 3 Synchronisation et Dérushage - 7h

**Jour 3 :** Module 4 Montage - 7h

**Jour 4 :** Module 5 Habillage - 7h Module 6 Étalonnage - 7h

**Jour 5 :** Module 7 Les basiques du son - 1h30 Module 8 Export - 2h Module 9 Visionnage des projets et bilans - 3h30

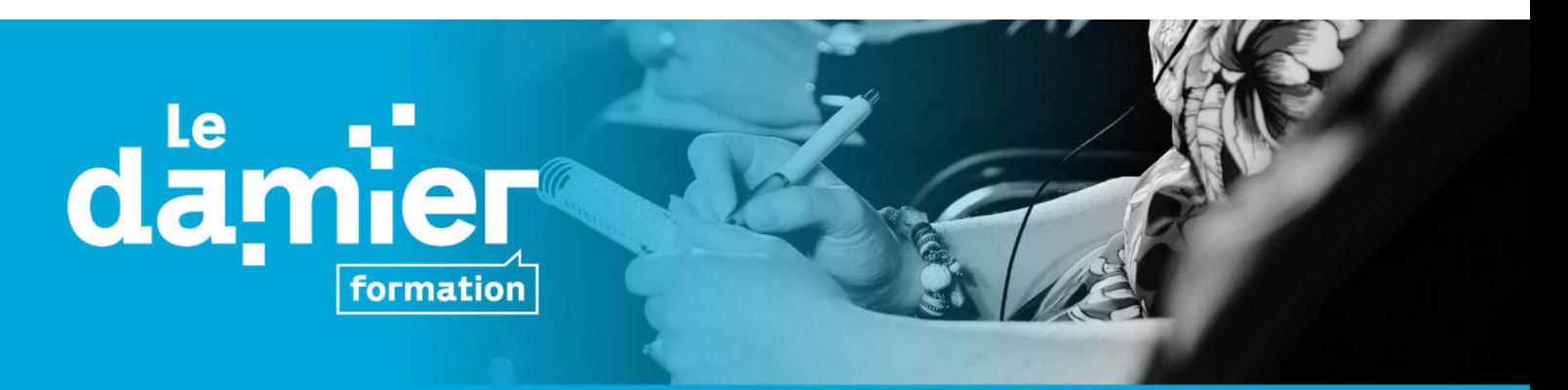

# **CONTENU PÉDAGOGIQUE :**

## **JOUR 1**

#### **MODULE 1 : Introduction au vocabulaire de la vidéo - 3h30**

#### **Objectifs de la séance :**

- S'initier aux règles de la vidéo
- Parler le même langage

#### **Thématiques à aborder :**

- Le vocabulaire de la vidéo (frame, nombre d'images par seconde...)
- Introduction au workflow
- Mise à disposition du glossaire (divisé par module)
- Mise à disposition des contenus médias pour le cas fil rouge

#### **Mise en pratique :**

- Explication du cas fil rouge et de la diffusion "publique" à la fin de la formation
- Proposer différents styles (à définir) avec les mêmes images

#### **MODULE 2 : Création de projet et importation -3h30**

#### **Objectifs de la séance :**

- Comprendre le fonctionnement d'un logiciel de montage
- Savoir importer des médias
- Créer un projet
- Créer des chutiers

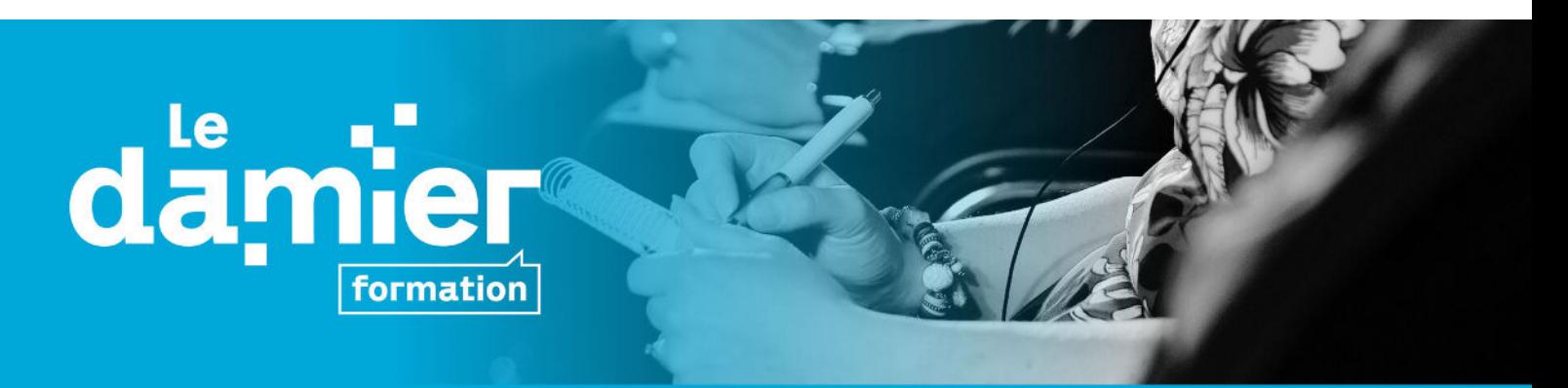

#### **Thématiques à aborder :**

- Fonctionnement du logiciel (sens structurel du terme)
- Le cas des médias déliés

#### **Mise en pratique :**

- Importer des médias
- Créer le projet et les séquences
- Ranger un projet et des chutiers (dossiers, rush, habillage, export, données...)
- Casser un lien et le remettre

# **JOUR 2**

#### **MODULE 3 : Synchronisation et dérushage - 7h**

#### **Objectifs de la séance :**

- Les concepts du dérushage : définition et introduction
- Réfléchir et formaliser une base narrative
- Distinguer une "bonne" d'une "mauvaise" image
- Savoir quelle partie d'un plan sélectionner
- Connaître les deux méthodes de dérushage
- Apprendre à personnaliser son espace de travail (mettre des marqueurs et prendre des notes et mettre des couleurs)
- Réfléchir à la gestion de l'audio

### **Thématiques à aborder :**

- Education à l'image
- Point sur l'audio

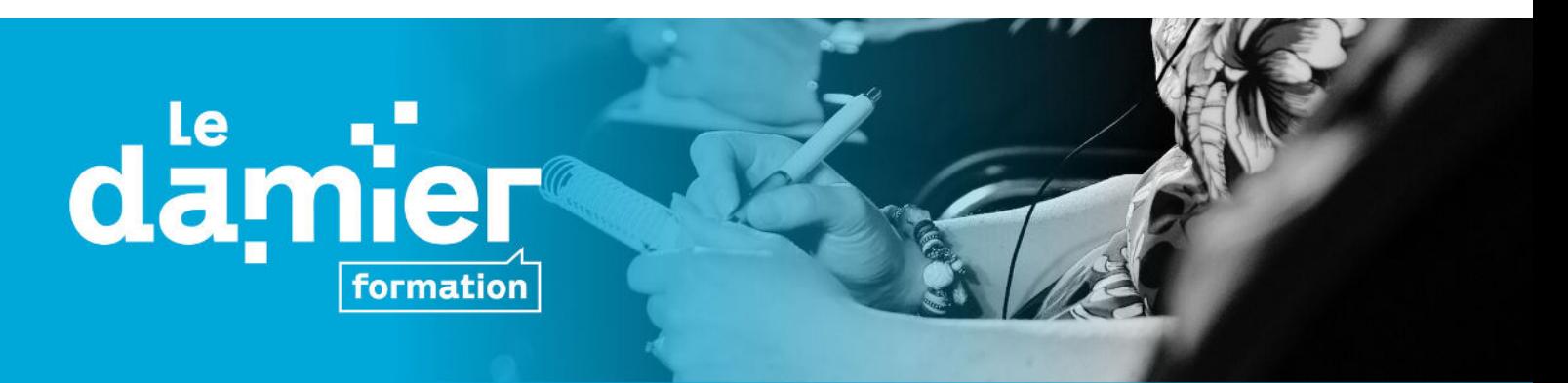

#### **Mise en pratique :**

- Derush d'un projet court
- Derush audio et voix

### **JOUR 3**

**MODULE 4 : Montage - 7h**

#### **Objectifs de la séance :**

- Arranger l'ordre des plans pour obtenir un résultat harmonieux

- Comprendre l'importance de la perception dans le travail de réalisation d'une vidéo

- Comprendre l'incidence des réglages caméra sur la réalisation d'une vidéo
- Comprendre l'importance du rythme lors du montage

#### **Thématiques à aborder :**

- Les concepts du montage : définition et introduction
- Le matériel de vidéo
- Réglage caméra
- Règles de grammaire cinématographique : les raccords
- Initiation à la réalisation
- Le rythme en vidéo (son et image)
- Le sound design
- Tips and tricks (ralentir des images, inverser, miroir...)

#### **Mise en pratique :**

- Monter une V1 d'un produit vidéo court (1min30) :
- Sélectionner les passages de voix les plus pertinents

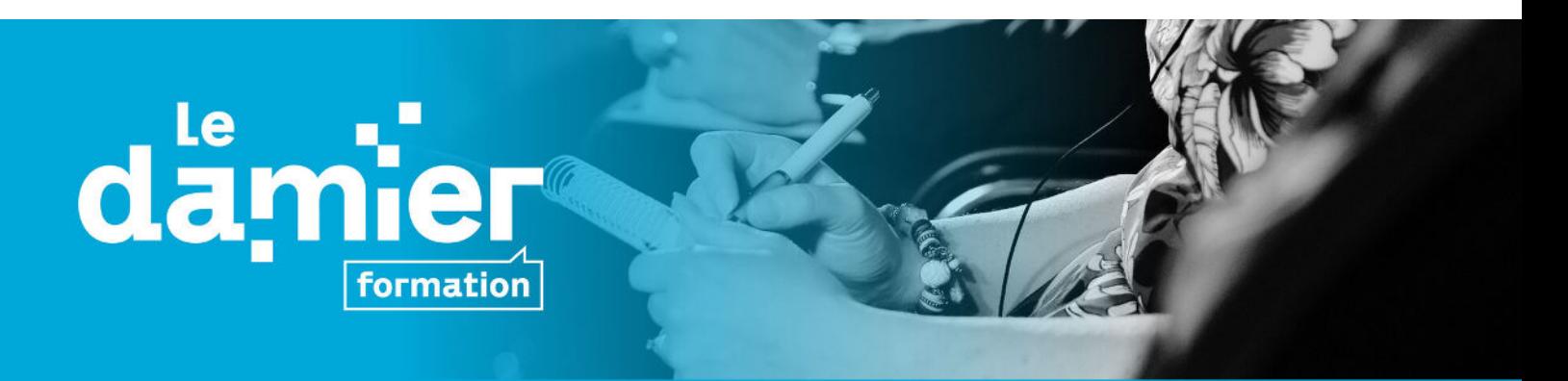

- Choisir les bons plans d'illustration
- Raccorder ses plans de manière harmonieuse
- Mettre les images et le son en adéquation
- ⇒ Premier visionnage des montages

### **JOUR 4**

#### **MODULE 5 : Habillage - 7h**

#### **Objectifs de la séance :**

- Savoir utiliser les outils texte
- Découvrir les effets basiques
- S'initier aux modes de fusion
- Intégrer du sous-titrage

#### **Thématiques à aborder :**

- Les concepts de l'habillage : définition et introduction
- Les 10 effets génériques à connaître (prédéfinis)
- Les sites pour télécharger et intégrer des effets supplémentaires
- Les modes de fusion à connaître
- Le sous-titrage

#### **Mise en pratique :**

- Habillage simple du projet :
- Un titre
- Un cartouche
- Faire un générique
- Appliquer au moins 2 effets (prédéfinis)
- Ajouter des sous-titres

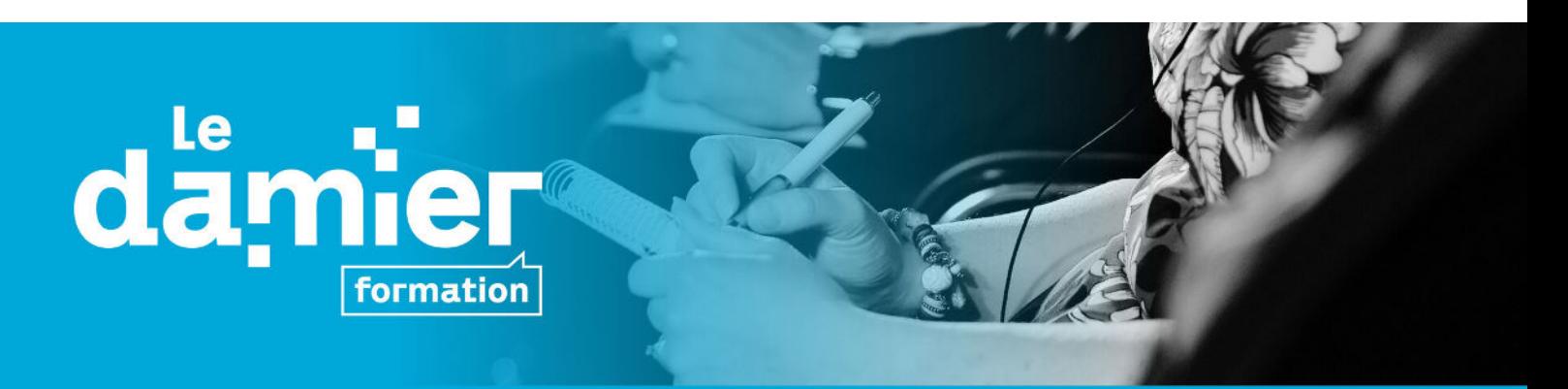

#### **MODULE 6 : Etalonnage - 7h**

#### **Objectifs de la séance :**

- Passer d'une image de travail à une image de diffusion
- Importer un lut
- Comprendre la différence entre le "grading" et la colorimétrie
- Comprendre la luminance et la chrominance
- Connaître l'existence du tracking
- Corriger les défauts d'une image
- Introduction au Keying / fond vert (bonus)

#### **Thématiques à aborder :**

- Les concepts de l'étalonnage : définition et introduction
- Explication du workflow
- La normalisation : le log
- Le look : stylisation

- Paramétrage colorimétrique : balance des blancs, exposition, contraste, saturation, masquage, vignettage...

- Introduction au tracking (bonus)

- les sciences des couleurs

#### **Mise en pratique :**

- Reconnaître les défauts de leurs images
- Corriger les défauts des images
- Créer une atmosphère

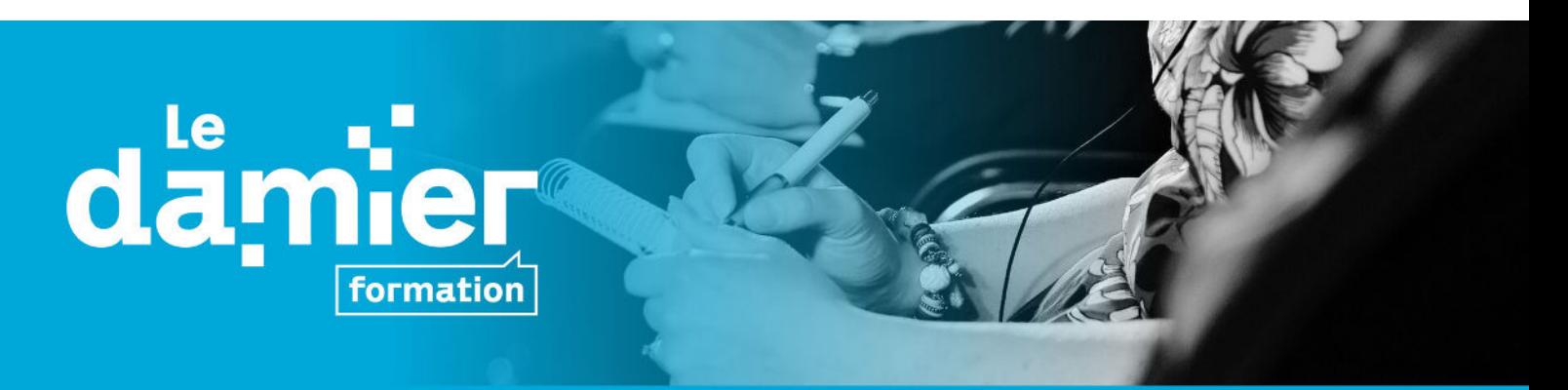

# **JOUR 5**

#### **MODULE 7 : Les basiques du son - 1h30**

#### **Objectifs de la séance :**

- Apprendre à traiter le son d'une vidéo
- Régler les niveaux du son d'une vidéo

#### **Thématiques à aborder :**

- Les équaliseurs
- La compression
- Les effets de son basiques

#### **Mise en pratique :**

- Traiter le son du projet
- Normaliser le son de leur projet

#### **MODULE 8 : Export - 2h**

#### **Objectifs de la séance :**

- Comprendre les caractéristiques d'un export vidéo
- Choisir le bon export en fonction des cibles/support de diffusion
- Connaître les types d'exports traditionnels

#### **Thématiques à aborder :**

- Bases techniques de la vidéo (format, poids, encapsulage, compression...)
- Les contraintes liées aux cibles/supports de diffusion

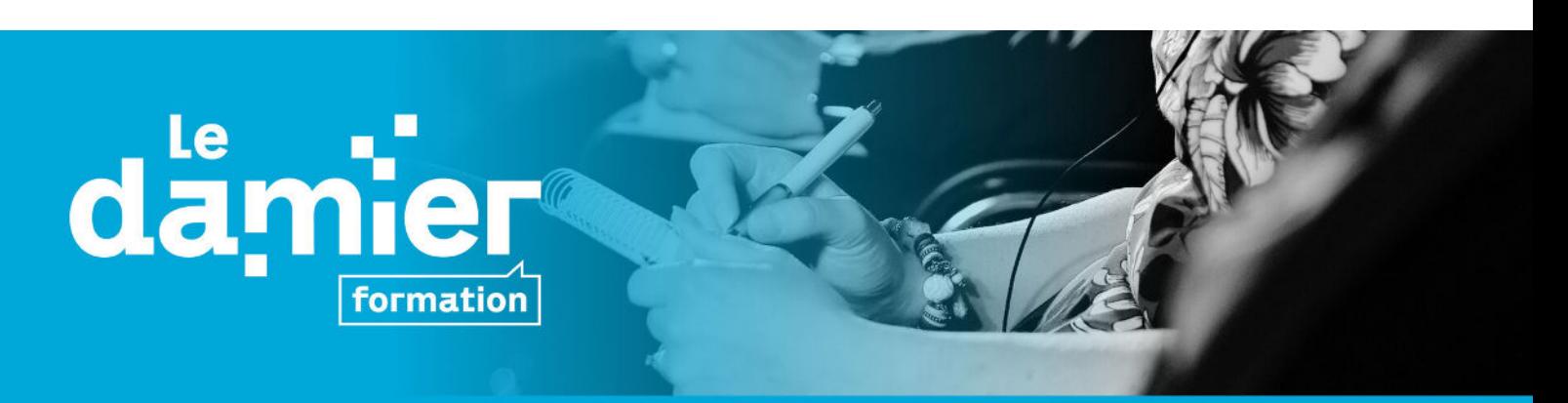

#### **Mise en pratique :**

- Export et diffusion des projets

#### **MODULE 9 : Visionnage des projets et bilan -**

#### **Objectifs de la séance :**

- Visionnage des projets
- Bilan de la formation et évaluation

# **MODALITÉS D'ÉVALUATION :**

L'évaluation prendra la forme de questionnaires, chaque matin les apprenants devront remplir un questionnaire sur le thème de la journée de la veille. Le dernier jour, l'évaluation aura lieu en fin de journée.

Un questionnaire de satisfaction sera renseigné par chaque participant à la fin de la formation afin d'en évaluer la pertinence.

### **INSCRIPTION :**

La formation complète dure 5 jours. Possibilités de moduler (nous consulter) : Jour 1 et 2 Jour 3, 4 et 5

# **DÉLAI D'ACCÈS :**

Selon liste d'attente ; prévoir minimum un mois si demande de financement.

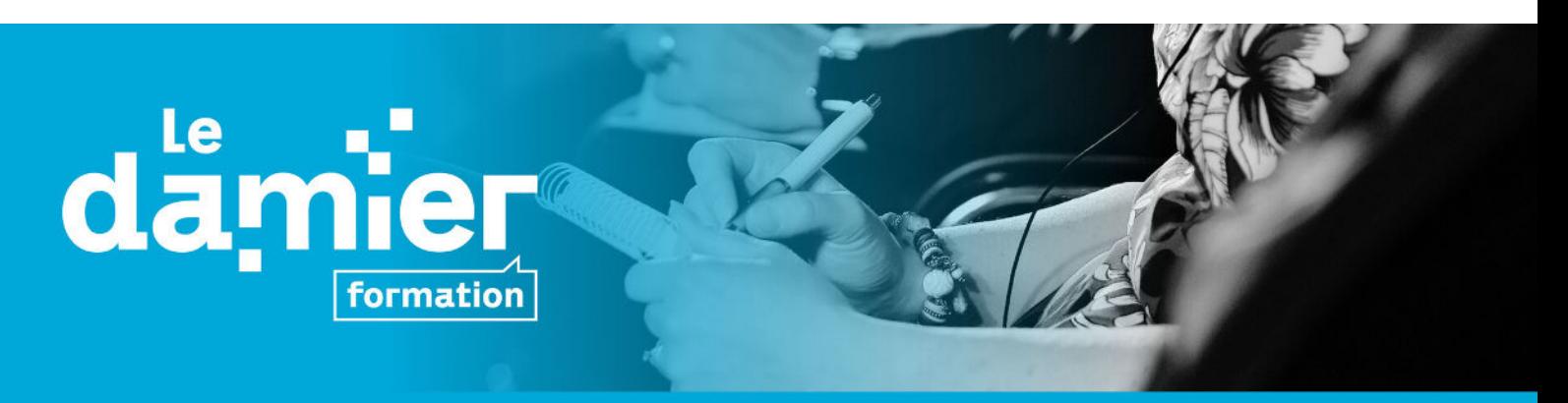

### **TARIF:**

1750€ net de taxe (soit 350€/jour, 50€/h)

### **LIEU ET DATES :**

La formation se déroulera à l'ESACM - Ecole supérieure d'art de Clermont Métropole (25 rue Kessler - 63000 Clermont-Ferrand) les 7-8-11-12-13 septembre 2023 de 9h à 17h30 (9h-12h30/14h-17h30)

### **FINANCEMENTS :**

LE DAMIER est certifié Qualiopi, au titre de la catégorie d'action suivante : Actions de formation.

Le DAMIER est enregistré en tant qu'organisme de formation professionnelle reconnu au DataDock.

Différentes prises en charge peuvent être envisagées selon votre situation personnelle (financement par l'AFDAS, votre OPCO, Pôle Emploi, etc). Nous nous tenons à votre disposition pour vous renseigner et vous accompagner dans le montage de vos demandes de prise en charge

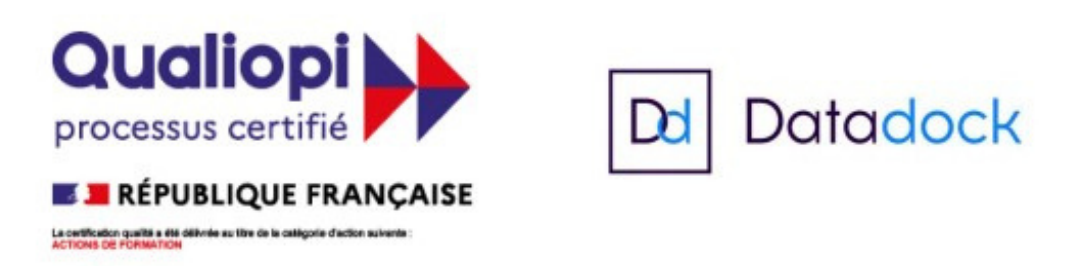

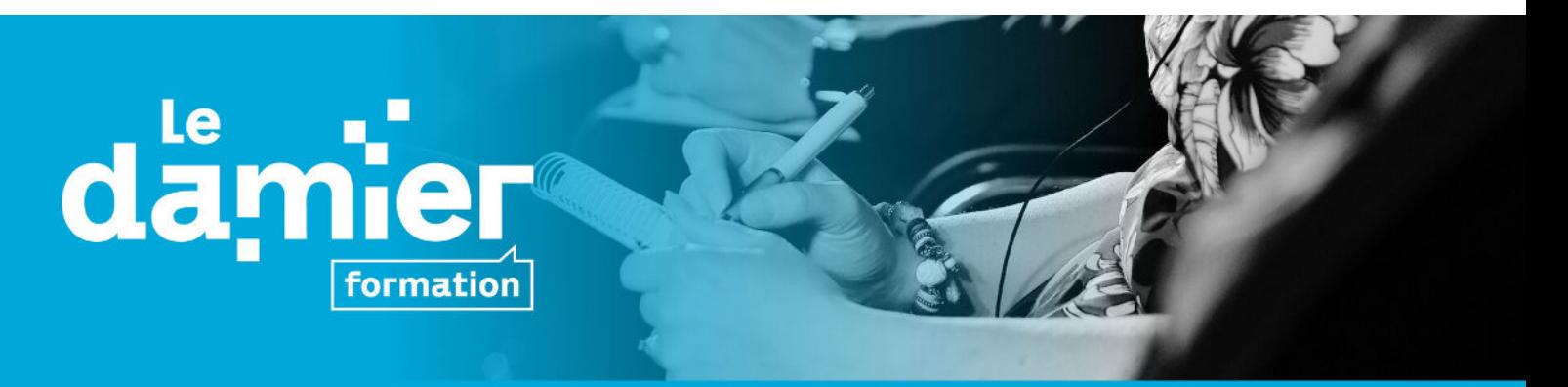

#### **INTERVENANT :**

Technicien audiovisuel, coloriste pour HMWK et réalisateur indépendant, Alexandre FLORIAN pratique le montage depuis plus de 10 ans. Il débute sur Adobe Premiere Pro en se formant à l'école Gobelins Paris. Celui-ci se lance sur BlackMagic DaVinci Resolve en 2017 notamment pour perfectionner l'étalonnage de ses projets. Ainsi, ce dernier propose de partager son expérience et ses conseils pour bien débuter sur Resolve.

#### **RENSEIGNEMENTS :**

Cécile Kempf / formation@ledamier.fr / 09 50 26 89 05

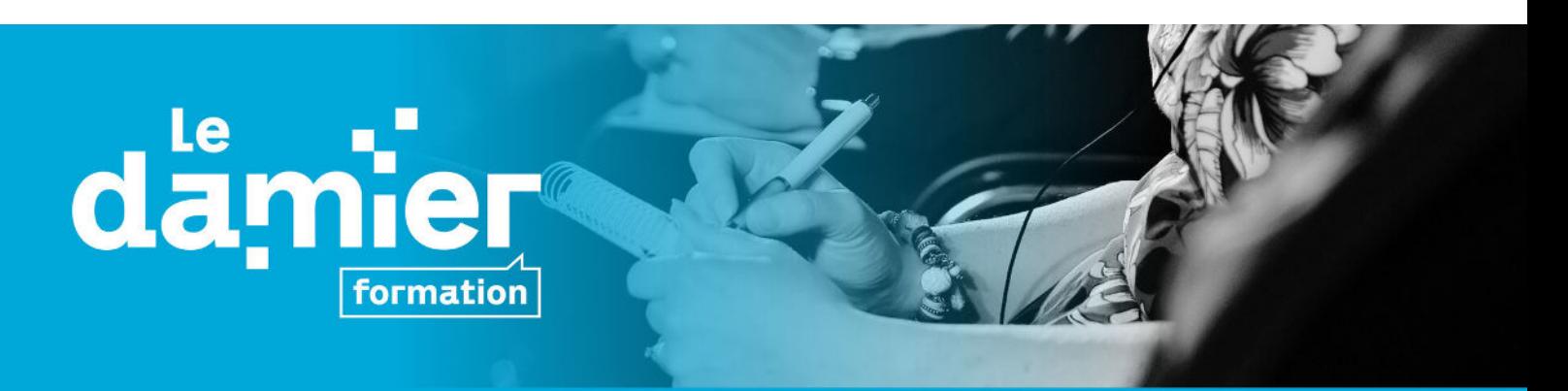